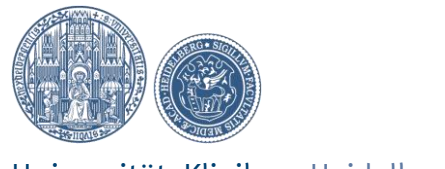

UniversitätsKlinikum Heidelberg

## **Patiententelefon im Klinikum**

## **Sehr geehrte Patientin, sehr geehrter Patient!**

Wir bieten Ihnen die Möglichkeit, vom Telefonapparat neben Ihrem Bett direkt Gespräche in das deutsche Festnetz kostenfrei zu führen bzw. für Gespräche über Ihre persönliche Rufnummer (siehe Beschriftung, Tel. 506-xxxx) direkt erreichbar zu sein.

#### Hinweis: Sie können mit Ihrem Telefon jederzeit Anrufe von überall entgegennehmen. Sie können selbst Gespräche in das deutsche Festnetz (Ortsnetze) führen. Anderen Rufnummern wie z. B. Handys, Auskunft, Ausland Sonderrufnummern usw. können nicht angerufen werden.

### Sie möchten telefonieren:

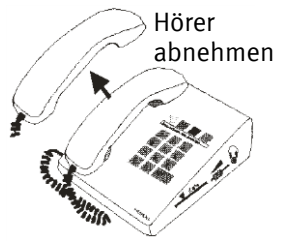

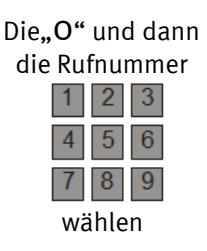

Sondertasten haben keine Funktion

# **Patienteninternet im Klinikum**

### **Sehr geehrte Patientin, sehr geehrter Patient!**

Wir bieten Ihnen neben dem Telefonieren die Möglichkeit mit Ihrem Notebook / Tablet / Smartphone über unsere Hot Spots kostenfrei im Internet zu surfen.

### Verbindung mit dem Internet aufbauen

- 1. Mit SSID "PATIENTEN-INTERNET" verbinden
	- unter Drahtlose Netzwerkverbindung mit dem WLAN "PATIENTEN-INTERNET" verbinden
- 2. Einstellungen im Internet Browser, z. B. Internet Explorer
	- unter Extras / Internetoptionen / Verbindungen / LAN-Einstellungen / Einstellungen alles deaktivieren (es darf kein Proxyserver eingetragen sein)
- 3. Nach kurzer Zeit erscheint die Login-Maske (wenn nicht Seite[: https://controller.mobile.lan](https://controller.mobile.lan/) aufrufen)
	- bei Neuanmeldung das Passwort über die SMS-Registrierung anfordern
	- nach kurzer Zeit erhalten Sie Benutzername (Handynummer) und Kennwort per SMS auf Ihr Handy
	- geben Sie nun die Benutzername (Handynummer) und Ihr Kennwort (per SMS erhalten) ein und los geht's
	- Unbedingt beachten: es kann immer nur ein Gerät an einer Zugangskennung betrieben werden.
	- Die Zugangsdaten verlieren nach einer Kalenderwoche ihre Gültigkeit, eine erneute Registrierung ist möglich

Bei Fragen steht Ihnen unsere Hotline Montag bis Freitag in der Zeit von 9.00 bis 15.00 Uhr unter der Tel.-Nr. 7375 gerne zur Verfügung.

Mit den besten Wünschen für eine baldige Genesung

### **Ihre Klinikleitung** (Stand 03/2014)